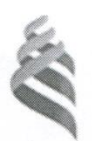

#### МИНИСТЕРСТВО НАУКИ И ВЫСШЕГО ОБРАЗОВАНИЯ РОССИЙСКОЙ ФЕДЕРАЦИИ

Федеральное государственное автономное образовательное учреждение высшего образования

«Дальневосточный федеральный университет»

(ДВФУ)

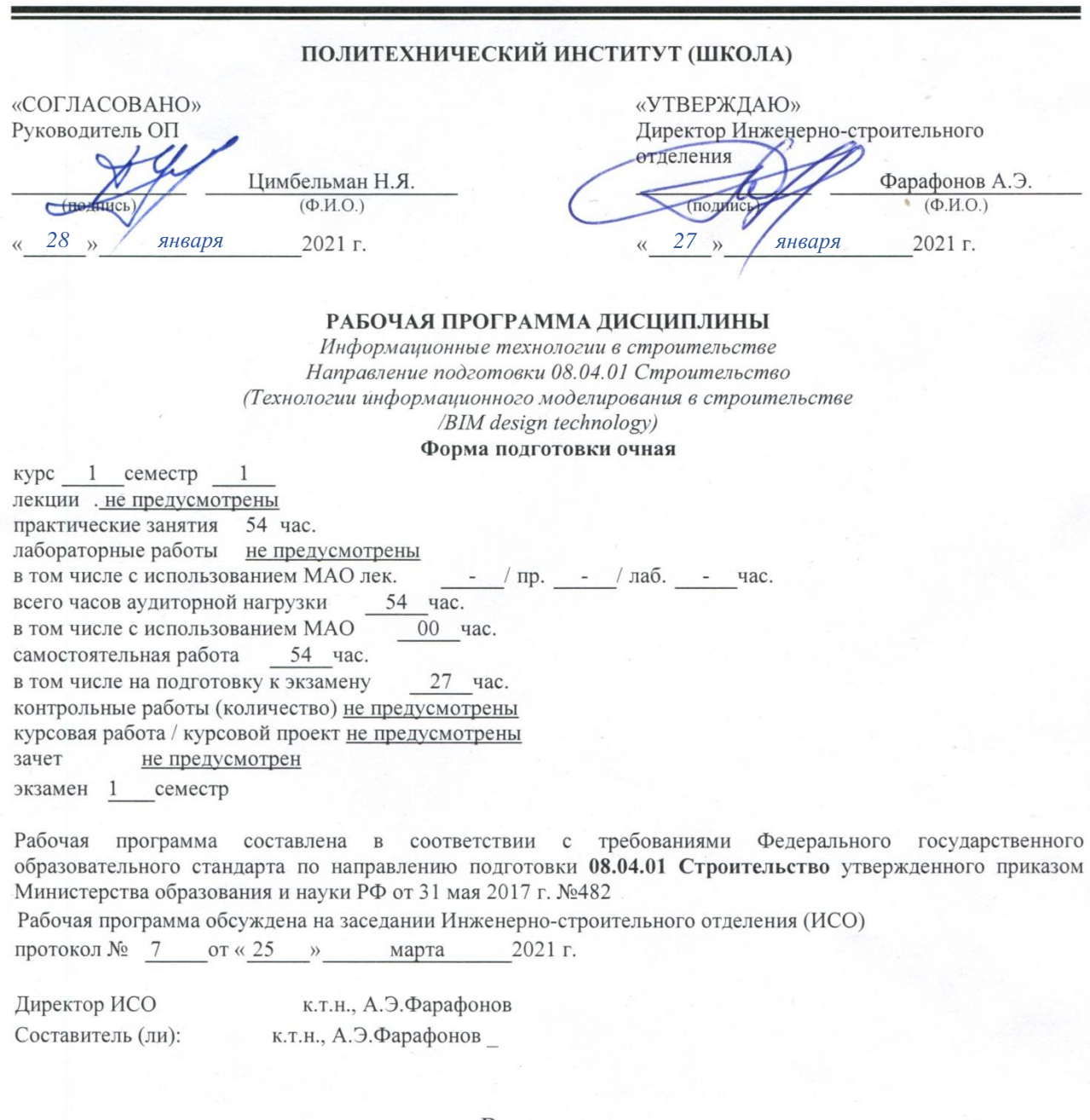

Владивосток

2021

#### **Оборотная сторона титульного листа РПД**

**I. Рабочая программа пересмотрена на заседании кафедры/департамента**:

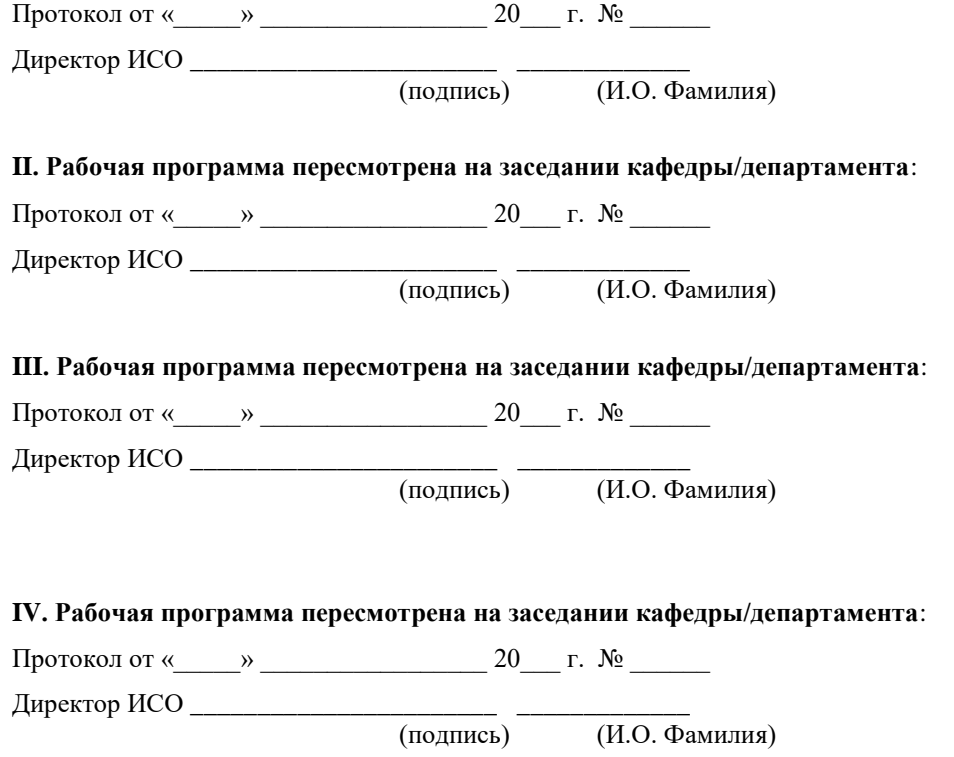

## **I.ЦЕЛИ И ЗАДАЧИ ОСВОЕНИЯ ДИСЦИПЛИНЫ:**

Цели и задачи освоения дисциплины:

**Цель дисциплины** – ознакомить обучающихся с основными направлениями использования информационных ресурсов, информационных технологий, программного обеспечения и аппаратных возможностей современных компьютеров и вычислительных систем для обеспечения решения задач в области строительства.

### **Задачи дисциплины**:

- изучение сущности и значения информации в развитии современного общества;
- овладение магистрантами основными принципами Интернеттехнологий;
- изучение способов представления и обработки данных средствами информационных технологий;
- овладение принципами компьютерной графики;
- освоение технологии работы с различным программным обеспечением;
- информационным моделированием зданий и сооружений и их систем.

Планируемые результаты обучения по данной дисциплине, соотнесенные с планируемыми результатами освоения образовательной программы, характеризуют формирование следующих компетенций

Профессиональные компетенции выпускников и индикаторы их достижения:

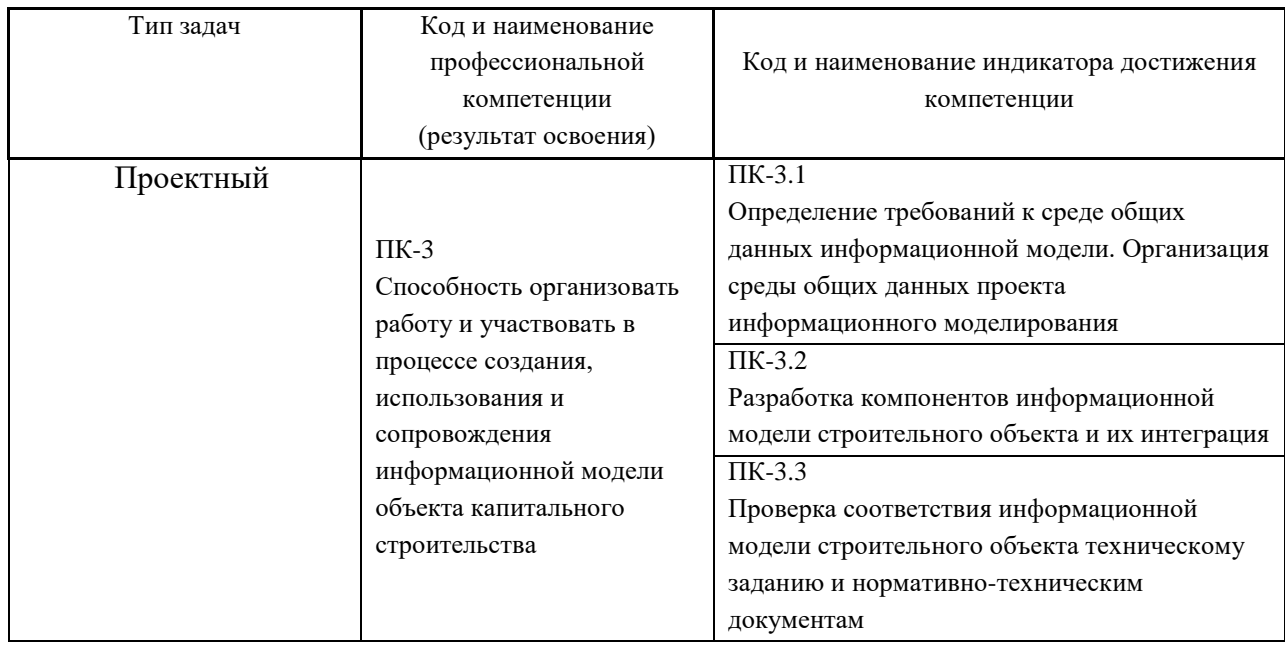

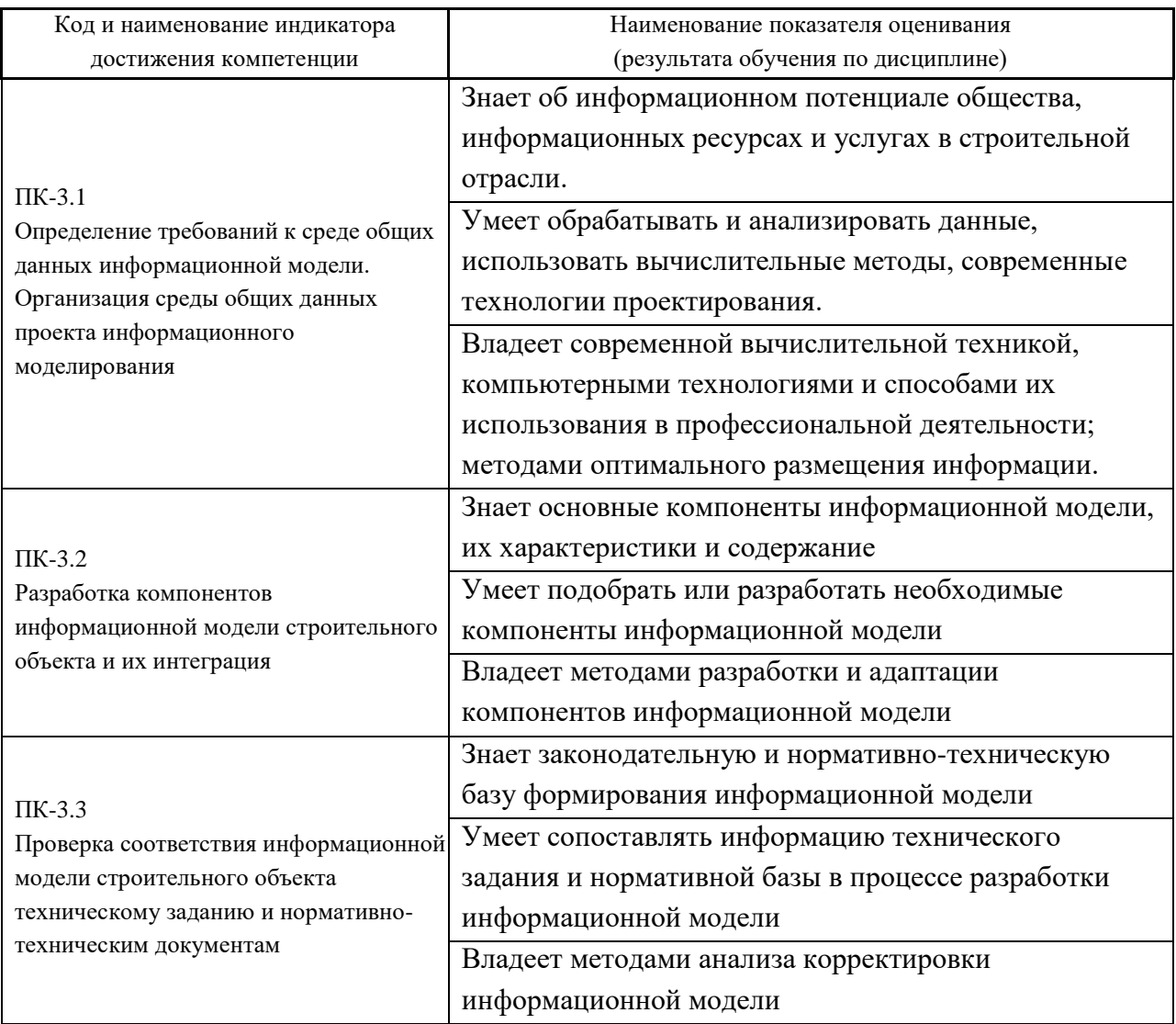

## **II. ТРУДОЁМКОСТЬ ДИСЦИПЛИНЫ И ВИДОВ УЧЕБНЫХ** ЗАНЯТИЙ ПО ДИСЦИПЛИНЕ

Общая трудоемкость дисциплины составляет 3 зачётных единицы (108 академических часов) (1 зачетная единица соответствует 36 академическим часам).

Видами учебных занятий и работы обучающегося по дисциплине являются:

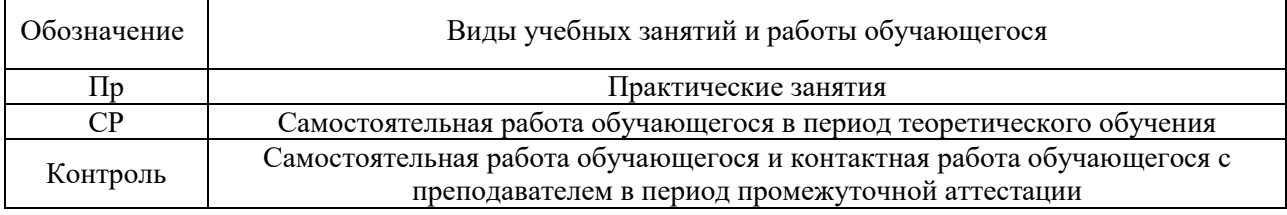

## Структура дисциплины:

Форма обучения - Очная.

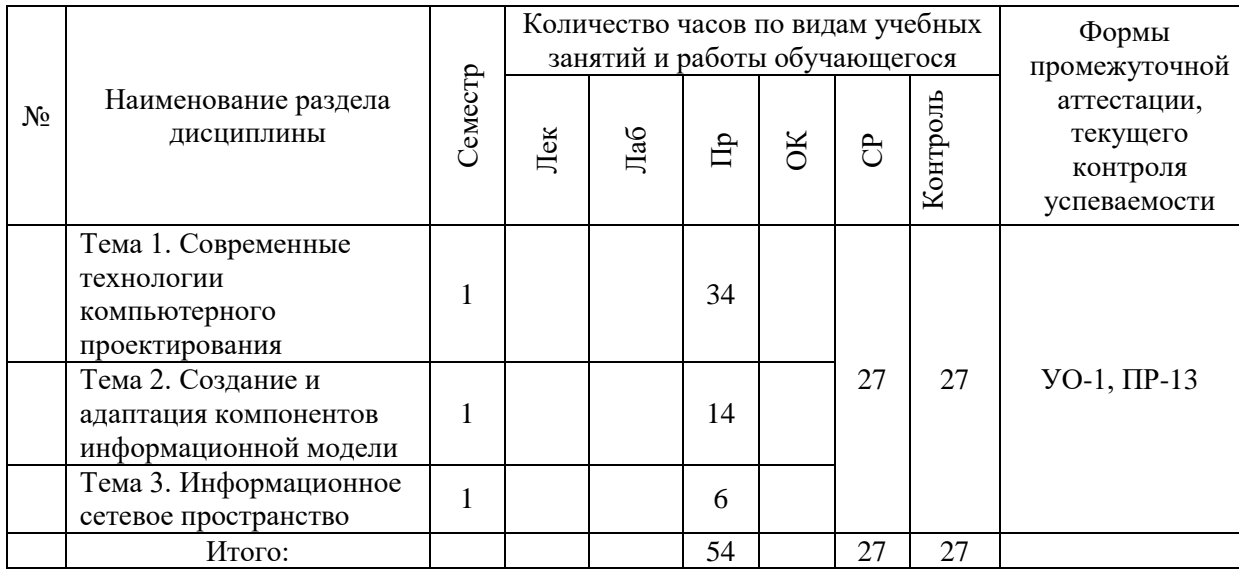

## **Ш. СТРУКТУРА И СОДЕРЖАНИЕ ТЕОРЕТИЧЕСКОЙ ЧАСТИ КУРСА**

### *Лекционные занятия не предусмотрены.*

## **IV. СТРУКТУРА И СОДЕРЖАНИЕ ПРАКТИЧЕСКОЙ ЧАСТИ КУРСА И САМОСТОЯТЕЛЬНОЙ РАБОТЫ Практические работы (54 час.)**

## **1. Тема 1. Современные технологии компьютерного проектирования (34 час)**

- 1.1.Основы формирования информационной модели здания.
- 1.2.Разработка информационной модели здания с учетом параметрического проектирования.
- 1.3.Разработка проекта в Autodesk REVIT.
- 1.4.Создание архитектурной модели.
- 1.5.Связь архитектурной модели и модели инженерных систем зданий и сооружений.
- 1.6.Виды, разрезы, узлы.
- 1.7. Концепция формирования комплекта чертежей в REVIT.
- 1.8.Компоновка и представление проектной документации

## **2. Тема 2. Создание и адаптация компонентов информационной модели (14 час)**

- 2.1.Основные принципы разработки компонентов информационной модели.
- 2.2.Проектирование простого REVIT семейства.
- 2.3.Проектирование семейства инженерных систем.
- 2.4.Проектирование аннотационного семейства

## **3. Тема 3. Информационное сетевое пространство (6 час)**

- 3.1.Основы информационной безопасности.
- 3.2.Экспертные системы, базы данных в строительной отрасли.
- 3.3.Требования к информационной модели согласно нормативнотехническим документам

#### **Задания для самостоятельной работы**

*Самостоятельная работа №1*. Создание информационной модели одноэтажного коттеджа по предлагаемым планам/фасадам/разрезам

*Самостоятельная работа №2*. Оформление на основе информационной модели видов согласно действующим нормативным документам.

*Самостоятельная работа №3*. Создание модели инженерных систем, на основе архитектурной модели.

*Самостоятельная работа №4*. Разработка семейств для создания информационной модели (семейство с простой геометрией, семейство инженерных систем, аннотационное семейство)

## **V. УЧЕБНО-МЕТОДИЧЕСКОЕ ОБЕСПЕЧЕНИЕ САМОСТОЯТЕЛЬНОЙ РАБОТЫ ОБУЧАЮЩИХСЯ**

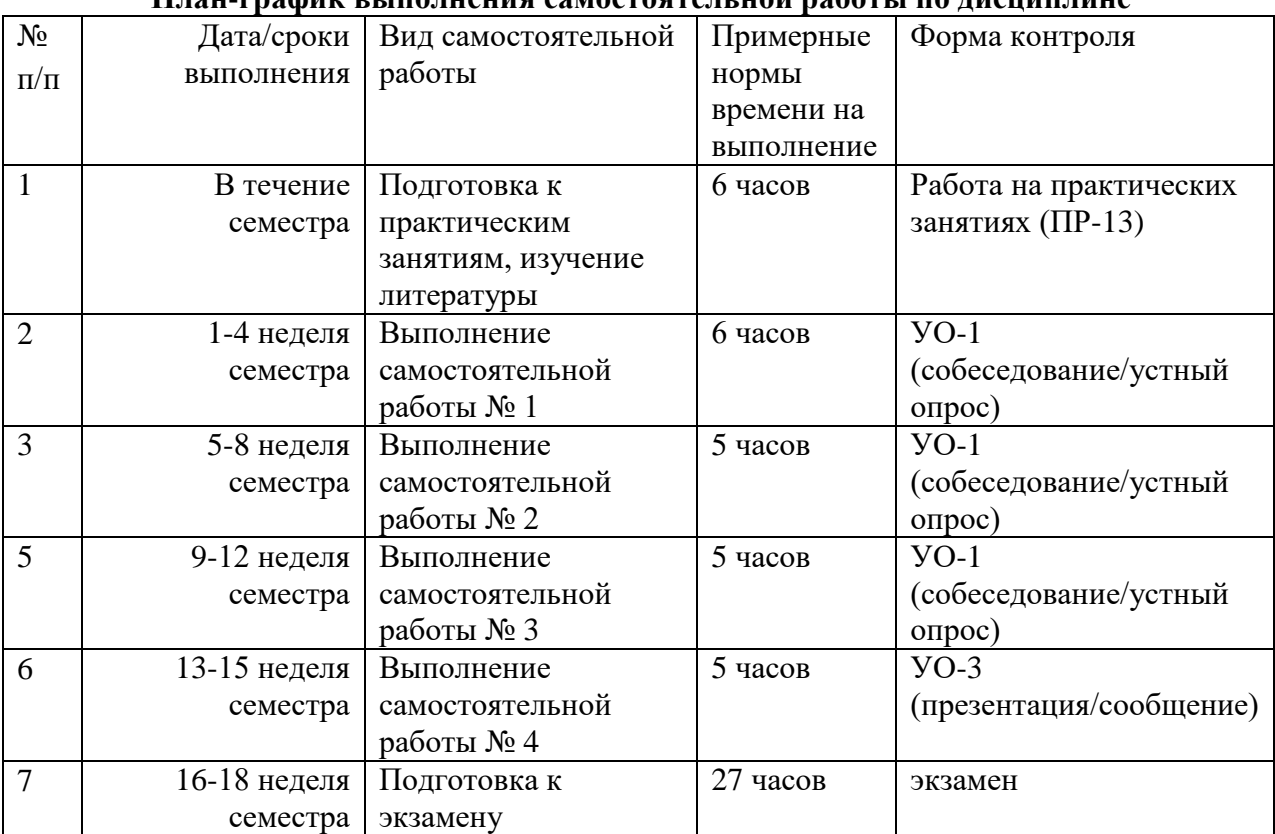

#### **План-график выполнения самостоятельной работы по дисциплине**

## **Рекомендации для студентов по отдельным формам самостоятельной работы**

## **Методические рекомендации по выполнению заданий для самостоятельной работы и критерии оценки.**

*Самостоятельная работа №1*. От обучающегося требуется:

1. Знать основные характеристики информационной модели.

2. Знать основные принципы разработки информационной модели.

Собеседование (устный опрос) позволяет оценить знания и кругозор студента, умение логически построить ответ, владение монологической речью и иные коммуникативные навыки.

Опрос – важнейшее средство развития мышления и речи. Обучающая функция опроса состоит в выявлении деталей, которые по каким-то причинам оказались недостаточно осмысленными в ходе учебных занятий и при подготовке задания по самостоятельной работе.

Критерии оценки. Используется зачетная система. Во время опроса допускается не более 1-й ошибки или неточности.

*Самостоятельная работа №2*. От обучающегося требуется:

1. Знать основные приемы работы в REVIT.

2. Знать принципы подготовки проектной документации на базе информационной модели.

Собеседование (устный опрос) позволяет оценить знания и кругозор студента, умение логически построить ответ, владение монологической речью и иные коммуникативные навыки.

*Критерии оценки.* Используется зачетная система. Во время опроса допускается не более 1-й ошибки или неточности.

*Самостоятельная работа №3*. От обучающегося требуется:

1. Знать виды семейств в REVIT и их характерные особенности.

2. Знать основные принципы разработки семейств.

Собеседование (устный опрос) позволяет оценить знания и кругозор студента, умение логически построить ответ, владение монологической речью и иные коммуникативные навыки.

*Критерии оценки.* Используется зачетная система. Во время опроса допускается не более 1-й ошибки или неточности.

*Самостоятельная работа №4*. От обучающегося требуется:

1. Знать основные информационные базы в области строительства.

2. Знать нормативные документы, касающиеся разработки информационной модели.

Собеседование (устный опрос) позволяет оценить знания и кругозор студента, умение логически построить ответ, владение монологической речью и иные коммуникативные навыки.

*Критерии оценки*. Используется зачетная система. Во время опроса допускается не более 1-й ошибки или неточности.

#### **Работа с теоретическим материалом.**

**Цель:** получить хорошие знания по дисциплине и научиться работать самостоятельно.

#### **Задачи:**

**-** приобретение навыков самостоятельной работы с лекционным материалом;

- приобретение навыков самостоятельной работы с основной и дополнительной литературой, пользоваться интернет – ресурсами;

- умение анализировать практические задачи, ставить и решать аналогичные задачи.

Работа с теоретическим материалом должна осуществляться на основе практического курса дисциплины.

Работа с литературой предполагает самостоятельную работу с учебниками, книгами, учебными пособиями, учебно-методическими пособиями по выполнению курсовой работы и выпускной квалификационной работы, с нормативно-правовыми источниками. Перечень литературы: основной, дополнительной, нормативной и интернет-ресурсов приведен в разделе V «Учебно-методическое обеспечение дисциплины» настоящей рабочей программы.

Умение самостоятельно работать с литературой является одним из важнейших условий освоения дисциплины. Поиск, изучение и проработка литературных источников формирует у студентов научный способ познания, вырабатывает навыки умения учиться, позволяет в дальнейшем в практической работе после окончания университета продолжать повышать самостоятельно свою квалификацию и приобретать нужные компетенции для дальнейшего роста в профессии.

Самостоятельная работа с литературными источниками требует от студента усидчивости, терпения и сосредоточенности. Чтобы лучше понять существо вопроса, желательно законспектировать изучаемый материал, сделать нужные пометки, отметить вопросы для консультации с преподавателем.

#### **Методические рекомендации по подготовке доклада**

Доклад студента - это самостоятельная работа на тему, предложенную преподавателем (тема может быть выбрана и студентом, но обязательно должна быть согласована с преподавателем). Цель доклада состоит в развитии навыков самостоятельного творческого мышления и письменного изложения собственных мыслей. Подготовка доклада позволяет автору научиться четко и грамотно формулировать мысли, структурировать информацию, использовать основные категории анализа, выделять причинно-следственные связи, иллюстрировать понятия соответствующими примерами, аргументировать свои выводы; овладеть научным стилем речи.

Доклад должен содержать: четкое изложение сути поставленной проблемы, включать самостоятельно проведенный анализ этой проблемы с использованием концепций и аналитического инструментария, рассматриваемого в рамках дисциплины, выводы, обобщающие авторскую позицию по поставленной проблеме. В зависимости от специфики выбранной темы доклады могут значительно дифференцироваться. В некоторых случаях это может быть анализ имеющихся статистических данных по изучаемой проблеме, анализ материалов из средств массовой информации и использованием изучаемых моделей, подробный разбор предложенной задачи с развернутыми мнениями, подбор и детальный анализ примеров, иллюстрирующих проблему и т.д.

Структура доклада:

- Титульный лист;

- Введение - суть и обоснование выбора данной темы, состоит из ряда компонентов, связанных логически и стилистически;

- На этом этапе очень важно правильно сформулировать вопрос, на который вы собираетесь найти ответ в ходе своего исследования;

- Основная часть - теоретические основы выбранной проблемы и изложение основного вопроса. Данная часть предполагает развитие аргументации и анализа, а также обоснование их, исходя из имеющихся данных, других аргументов и позиций по этому вопросу. В этом заключается основное содержание доклада и это представляет собой главную трудность. Поэтому важное значение имеют подзаголовки, на основе которых осуществляется структурирование аргументации; именно здесь необходимо обосновать (логически, используя данные или строгие рассуждения) предлагаемую аргументацию/анализ. Там, где это необходимо, в качестве аналитического инструмента можно использовать графики, диаграммы и таблины:

- Заключение - обобщения и аргументированные выводы по теме с указанием области ее применения и т.д. Подытоживает доклад или еще раз вносит пояснения, подкрепляет смысл, и значение изложенного в основной части. Методы, рекомендуемые для составления заключения: повторение, иллюстрация, цитата, впечатляющее утверждение. Заключение может содержать такой очень важный, дополняющий элемент, как указание на применение (импликацию) исследования, не исключая взаимосвязи с другими проблемами.

Доклад студента следует сопровождать презентационными материалами.

## Методические рекомендации по подготовке мультимедиа презентации

1. Первый слайд должен содержать название доклада, ФИО и координаты (номер группы, направление подготовки, адрес электронной почты) выступающего. Каждый слайд должен иметь заголовок и быть пронумерованным в формате 1/11.

2. Презентация выполняется в программе MS PowerPoint.

3. Презентация начинается с аннотации, где на одном-двух слайдах дается представление, о чем пойдет речь. Большая часть презентаций требует оглашения структуры или ее содержания.

4. Презентация не заменяет, а дополняет доклад. Не надо писать на слайдах то, что можно сказать словами.

5. Оптимальная скорость переключения — один слайд за 1–2 минуты. Для кратких выступлений допустимо два слайда в минуту, но не быстрее. Слушатели должны успеть воспринять информацию и со слайда, и на слух. «Универсальная» оценка – число слайдов равно продолжительности выступления в минутах.

6. Размер шрифта основного текста – не менее 186pt, заголовки  $\geq 32$ pt. Наиболее читабельным и традиционно используемым в научных исследованиях является Times New Roman . Необходимо оформлять все слайды в едином стиле.

7. При подготовке презентации рекомендуется в максимальной степени использовать графики, схемы, диаграммы и модели с их кратким описанием. Фотографии и рисунки делают представляемую информацию более интересной и помогают удерживать внимание аудитории, давая возможность ясно понять суть предмета.

## **Критерии оценки (устного доклада, реферата, сообщения, в том числе**

### **выполненных в форме презентаций):**

 100-86 баллов выставляется студенту, если студент выразил своё мнение по сформулированной проблеме, аргументировал его, точно определив ее содержание и составляющие. Приведены данные отечественной и зарубежной литературы, статистические сведения, информация нормативно-правового характера. Студент знает и владеет навыком самостоятельной исследовательской работы по теме исследования; методами и приемами анализа теоретических и/или практических аспектов изучаемой области. Фактических ошибок, связанных с пониманием проблемы, нет; графически работа оформлена правильно

 85-76 - баллов - работа характеризуется смысловой цельностью, связностью и последовательностью изложения; допущено не более 1 ошибки при объяснении смысла или содержания проблемы. Для аргументации приводятся данные отечественных и зарубежных авторов.

Продемонстрированы исследовательские умения и навыки. Фактических ошибок, связанных с пониманием проблемы, нет. Допущены одна-две ошибки в оформлении работы

 $\checkmark$  75-61 балл – студент проводит достаточно самостоятельный анализ основных этапов и смысловых составляющих проблемы; понимает базовые основы и теоретическое обоснование выбранной темы. Привлечены основные источники по рассматриваемой теме. Допущено не более 2 ошибок в смысле или содержании проблемы, оформлении работы

 $\checkmark$  60-50 баллов - если работа представляет собой пересказанный или полностью переписанный исходный текст без каких бы то ни было He анализа. раскрыта структура  $\overline{M}$ теоретическая комментариев, составляющая темы. Допущено три или более трех ошибок в смысловом содержании раскрываемой проблемы, в оформлении работы.

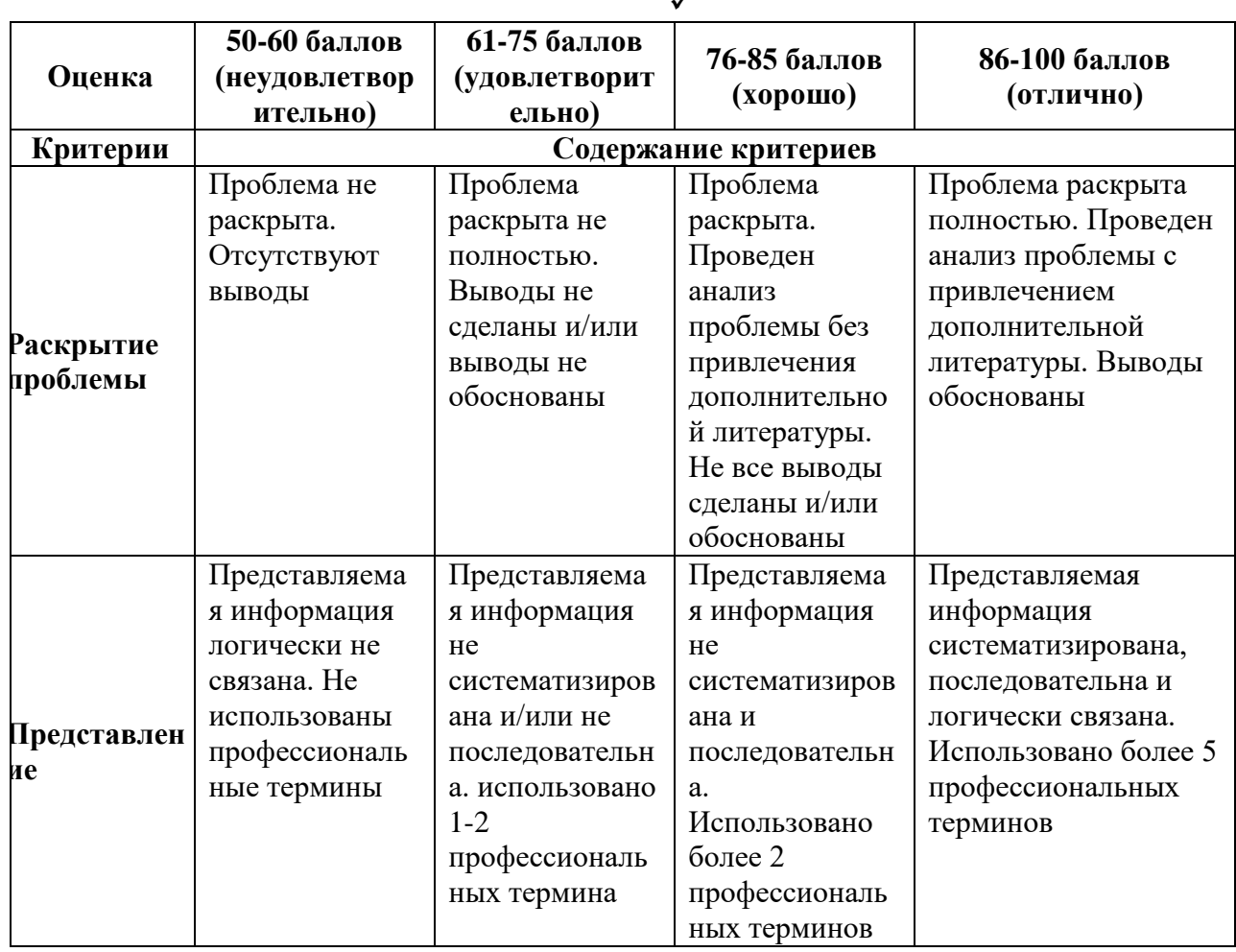

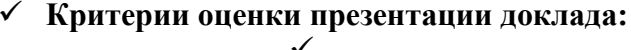

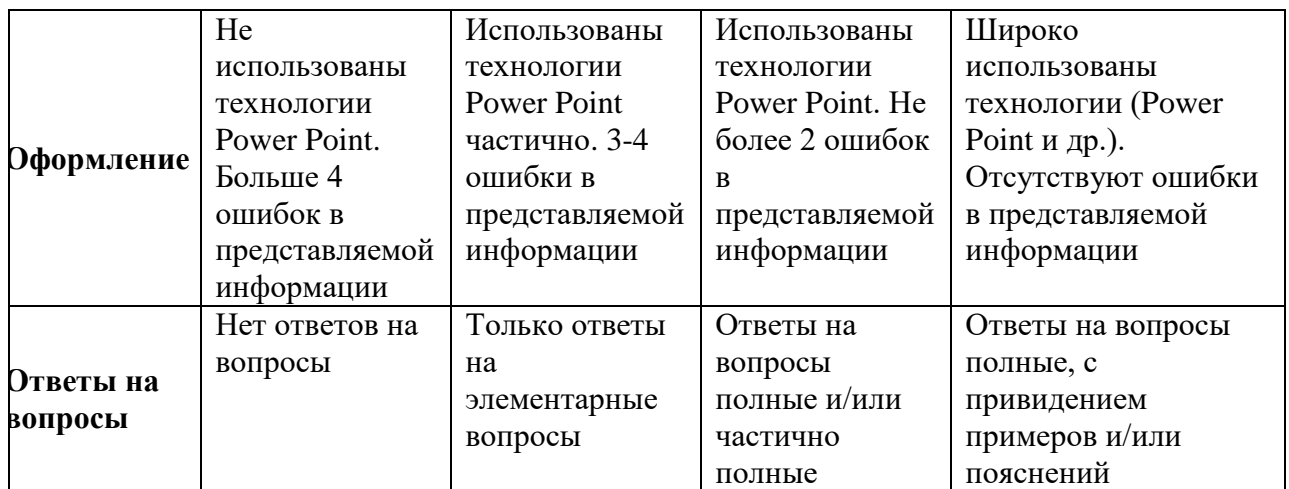

# **VI. КОНТРОЛЬ ДОСТИЖЕНИЯ ЦЕЛЕЙ КУРСА**

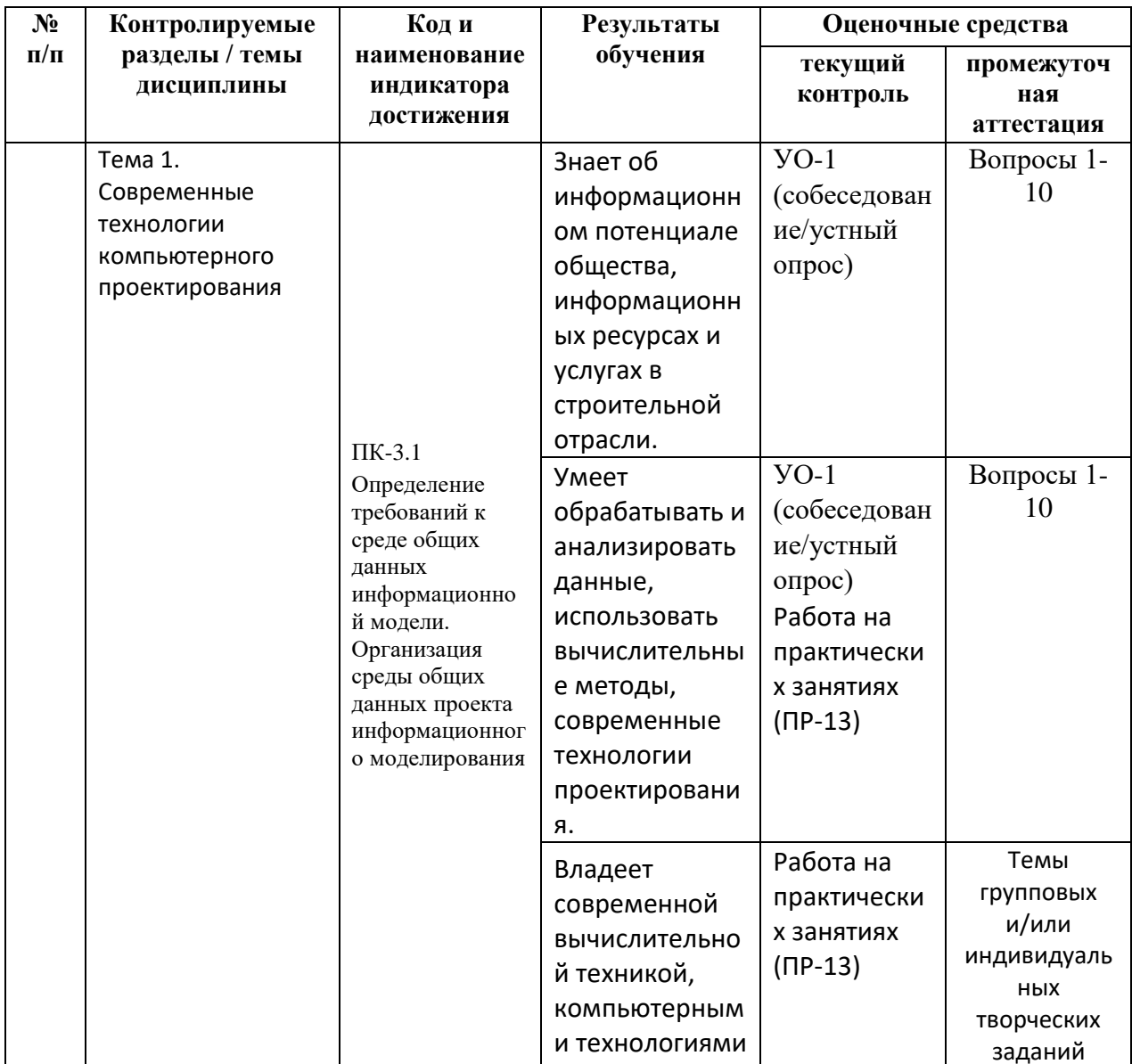

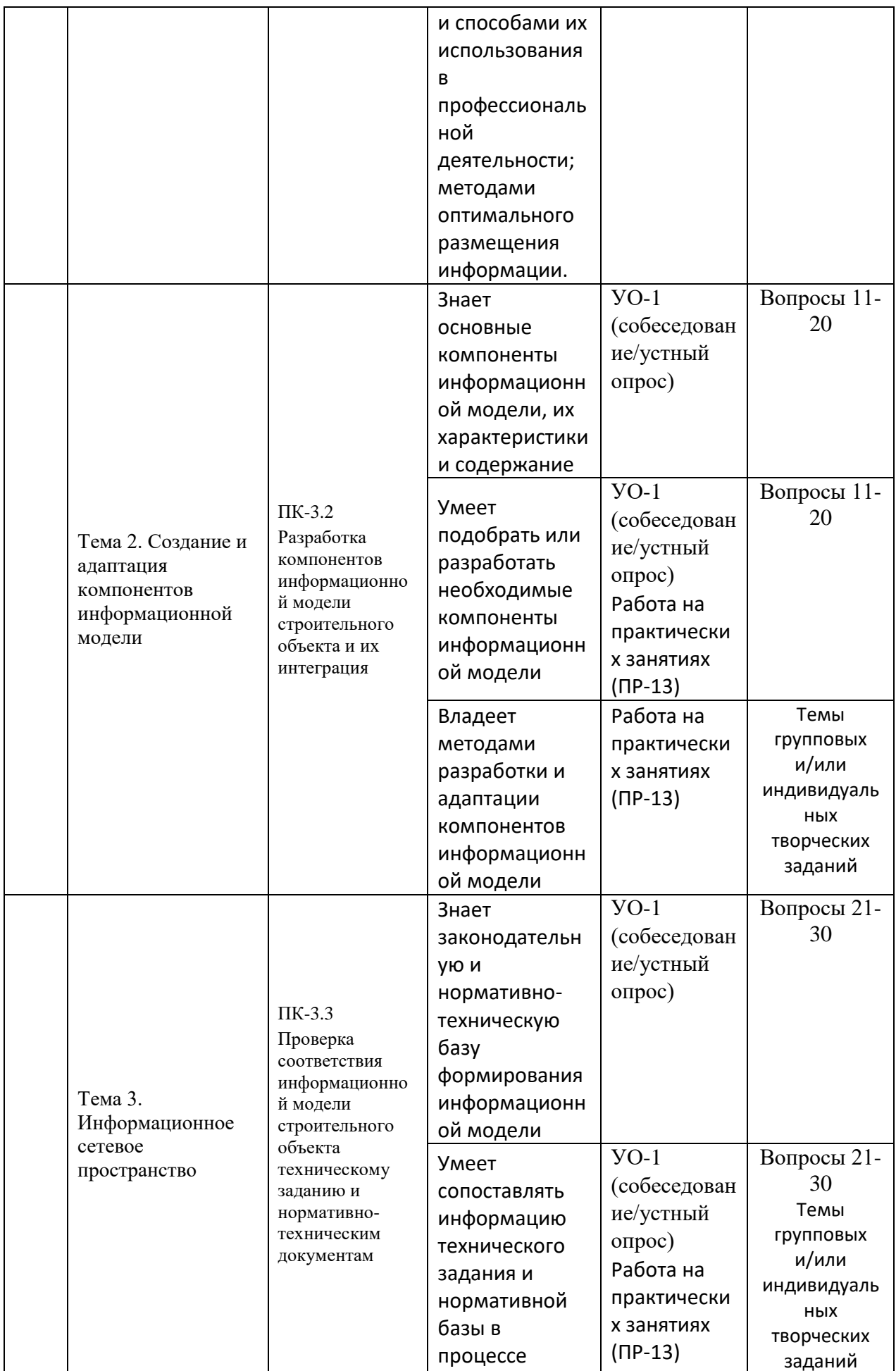

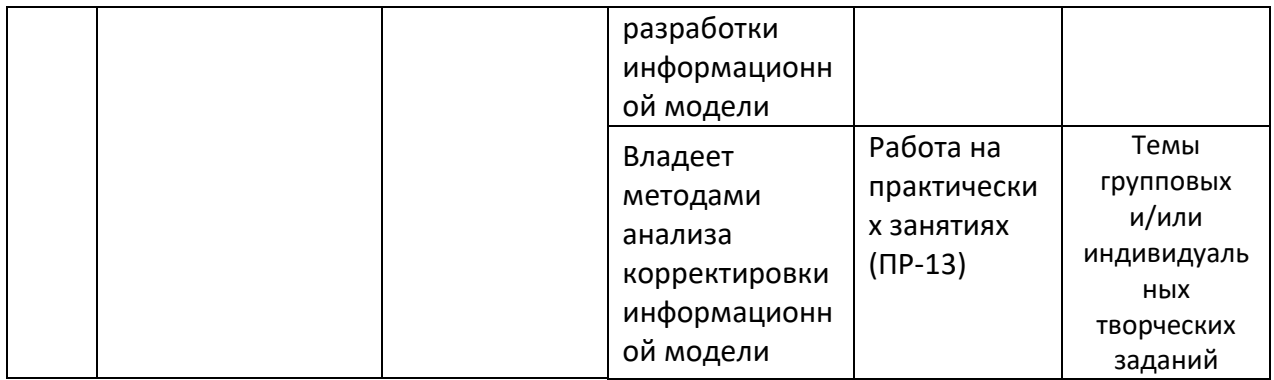

## **VII. СПИСОК УЧЕБНОЙ ЛИТЕРАТУРЫ И ИНФОРМАЦИОННО-МЕТОДИЧЕСКОЕ ОБЕСПЕЧЕНИЕ ДИСЦИПЛИНЫ**

#### **Основная литература**

1. Талапов, В. В. Технология BIM: суть и особенности внедрения информационного моделирования зданий : учебное пособие / В. В. Талапов. — Москва : ДМК Пресс, 2015. — 410 с. — ISBN 978-5-97060-291-1. — Текст : электронный // Лань : электронно-библиотечная система. — URL: <https://e.lanbook.com/book/93274>(дата обращения: 10.03.2021). — Режим доступа: для авториз. пользователей.

2. Вандезанд, Д. Autodesk © Revit © Architecture 2013–2014. Официальный учебный курс / Д. Вандезанд, Ф. Рид, Э. Кригел ; перевод с английского В. В. Талапов. — Москва : ДМК Пресс, 2013. — 328 с. — ISBN 978-5-94074-847-2. — Текст : электронный // Лань : электронно-библиотечная система. — URL:<https://e.lanbook.com/book/58688>(дата обращения: 10.03.2021). — Режим доступа: для авториз. пользователей.

3. Основы BIM: введение в информационное моделирование зданий  $[5]$ лектронный ресурс] / Талапов В.В. - М. : ДМК Пресс, 2011. <http://www.studentlibrary.ru/book/ISBN9785940746928.html>

4. Компьютерные методы проектирования зданий [Электронный ресурс] : Учебное пособие / М.А. Рылько - М. : Издательство АСВ, 2012. <http://www.studentlibrary.ru/book/ISBN9785930938760.html>

5. Сладкий, А. Л. Работа в Autodesk AutoCAD 2008 : учебное пособие / А. Л. Сладкий. — 2-е изд. — Москва : ИНТУИТ, 2016. — 381 с. — Текст : электронный // Лань : электронно-библиотечная система. — URL: <https://e.lanbook.com/book/100425>(дата обращения: 10.03.2021). — Режим доступа: для авториз. пользователей.

#### **Дополнительная литература**

1. Численные и аналитические методы расчета строительных конструкций [Электронный ресурс] / Золотой А.Б., Акимов П.А., Сидоров В.Н., Мозгалева М.Л. - М. : Издательство АСВ, 2009. - <http://www.studentlibrary.ru/book/ISBN9785930936759.html>

2. Численное построение разрывных решений задач строительной механики [Электронный ресурс] : Учебное пособие / Габбасов Р.Ф., Габбасов А.Р., Филатов В.В. - М. : Видательство АСВ, 2008. <http://www.studentlibrary.ru/book/ISBN9785930935912.html>

3. Начальное знакомство с компьютерными системами [Электронный ресурс] : Учеб. издание / Кудрявцев Е.М. - М. : Издательство АСВ, 2007. <http://www.studentlibrary.ru/book/ISBN5930934886.html>

#### **Нормативно-правовые материалы**

1. СП 328.1325800.2017 Информационное моделирование в строительстве. Правила описания компонентов информационной модели.

2. СП 404.1325800.2018 Информационное моделирование в строительстве. Правила разработки планов проектов, реализуемых с применением технологии информационного моделирования.

3. СП 333.1325800.2017 Информационное моделирование в строительстве. Правила формирования информационной модели объектов на различных стадиях жизненного цикла.

#### **Перечень ресурсов информационно-телекоммуникационной сети «Интернет»**

1. Научная электронная библиотека НЭБ

<http://elibrary.ru/querybox.asp?scope=newquery>

2. Электронно-библиотечная система издательства «Лань»

<http://e.lanbook.com/>

3. ЭБС «Консультант студента»

<http://www.studentlibrary.ru/>

4. ЭБС znanium.com НИЦ «ИНФРА-М»

<http://znanium.com/>

5. Научная библиотека ДВФУ публичный онлайн каталог

<http://lib.dvfu.ru:8080/search/query?theme=FEFU>

6. Информационная система ЕДИНОЕ ОКНО доступа к образовательным

ресурсам

<http://window.edu.ru/resource>

#### **Перечень информационных технологий и программного обеспечения**

Программное обеспечение, доступное студентам для выполнения задания по дисциплине, а также для организации самостоятельной работы:

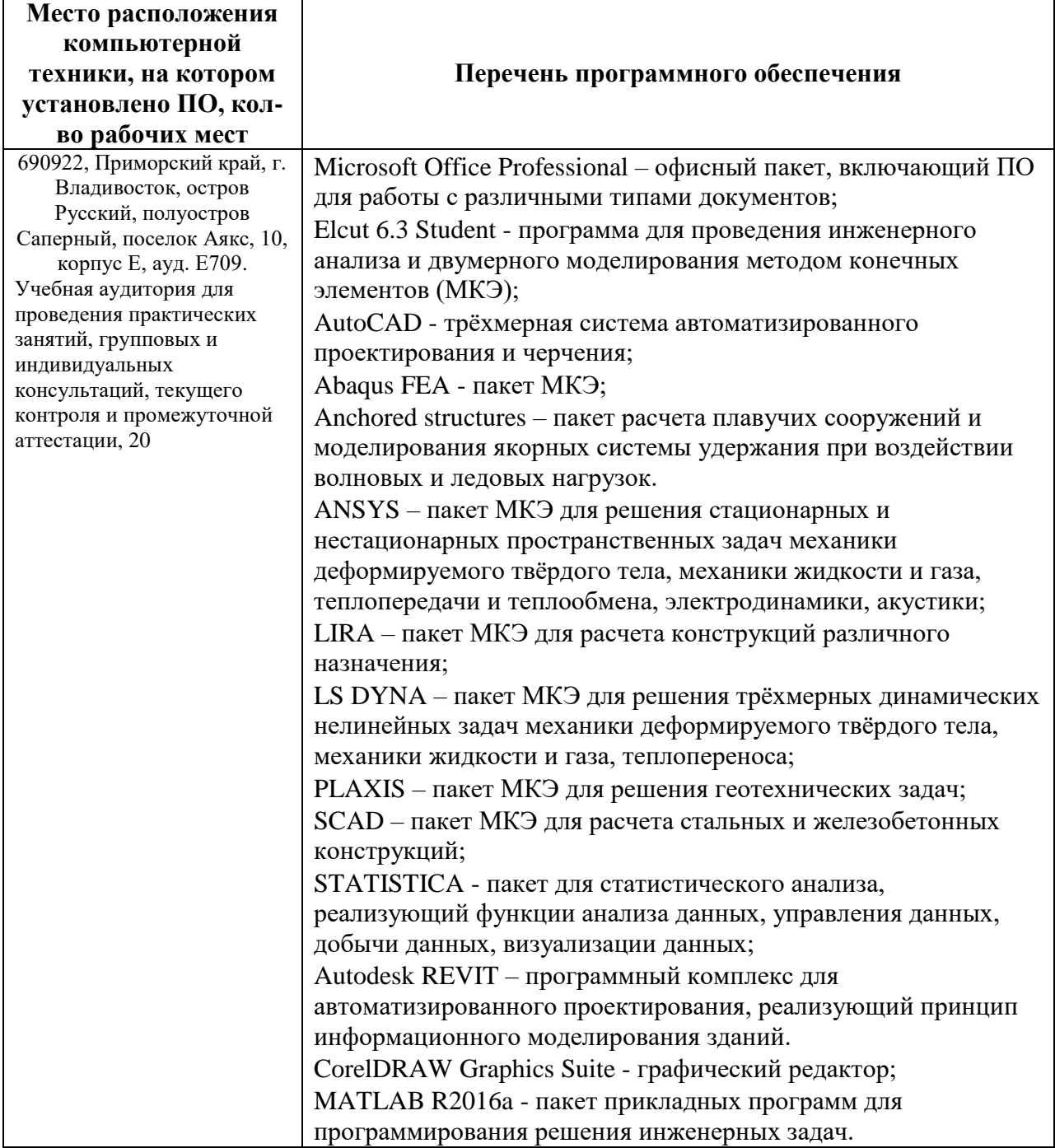

Кроме того, применяются такие современные информационные технологии, как электронная почта, интернет. Также используются такие ресурсы, как база данных библиотеки ДВФУ и база данных научно-учебных изданий Инженерной школы ДВФУ.

## **VIII.МЕТОДИЧЕСКИЕ УКАЗАНИЯ ПО ОСВОЕНИЮ ДИСЦИПЛИНЫ**

**Планирование и организация времени, отведенного на изучение дисциплины.** Приступить к освоению дисциплины следует незамедлительно в самом начале учебного семестра. Рекомендуется изучить структуру и основные положения Рабочей программы дисциплины. Обратить внимание, что кроме аудиторной работы (практические занятия) планируется самостоятельная работа, итоги которой влияют на окончательную оценку по итогам освоения учебной дисциплины. Все задания (аудиторные и самостоятельные) необходимо выполнять и предоставлять на оценку в соответствии с графиком.

В процессе изучения материалов учебного курса предлагаются следующие формы работ: практические занятия, задания для самостоятельной работы.

*Практические занятия* акцентированы на наиболее принципиальных и проблемных вопросах курса и призваны стимулировать выработку практических умений.

Особо значимой для профессиональной подготовки студентов является *самостоятельная работа* по курсу. В ходе этой работы студенты отбирают необходимый материал по изучаемому вопросу и анализируют его. Студентам необходимо ознакомиться с основными источниками, без которых невозможно полноценное понимание проблематики курса.

Освоение курса способствует развитию навыков обоснованных и самостоятельных оценок фактов и концепций. Поэтому во всех формах контроля знаний, особенно при сдаче зачета, внимание обращается на понимание проблематики курса, на умение практически применять знания и делать выводы.

**Работа с литературой.** Рекомендуется использовать различные возможности работы с литературой: фонды научной библиотеки ДВФУ и электронные библиотеки [\(http://www.dvfu.ru/library/\)](http://www.dvfu.ru/library/), а также доступные для использования другие научно-библиотечные системы.

**Подготовка к экзамену***.* К сдаче экзамена допускаются обучающиеся, выполнившие все задания (лабораторные, самостоятельные), предусмотренные учебной программой дисциплины, посетившие не менее 85% аудиторных занятий.

## **IX. МАТЕРИАЛЬНО-ТЕХНИЧЕСКОЕ ОБЕСПЕЧЕНИЕ ДИСЦИПЛИНЫ**

Учебные занятия по дисциплине проводятся в помещениях, оснащенных соответствующим оборудованием и программным обеспечением.

Перечень материально-технического и программного обеспечения дисциплины приведен в таблице.

## Материально-техническое и программное обеспечение дисциплины

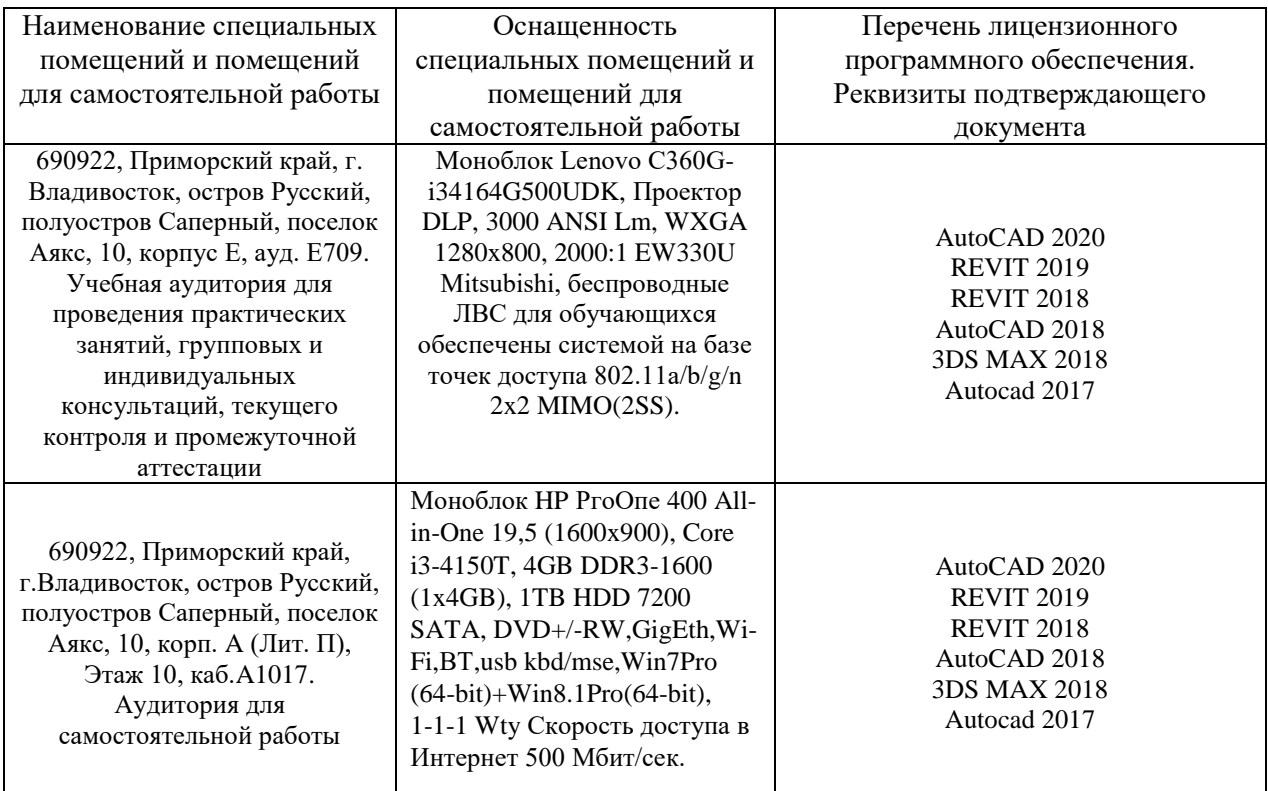

Для проведения учебных занятий по дисциплине, а также для организации самостоятельной работы студентам доступно следующее лабораторное оборудование и специализированные кабинеты, соответствующие действующим санитарным и противопожарным нормам, а также требованиям техники безопасности при проведении учебных и научнопроизводственных работ.

В целях обеспечения специальных условий обучения инвалидов и лиц с ограниченными возможностями здоровья в ДВФУ все здания оборудованы пандусами, лифтами, подъемниками, специализированными местами, оснащенными туалетными комнатами, табличками информационнонавигационной поддержки.

## **X. ФОНДЫ ОЦЕНОЧНЫХ СРЕДСТВ**

Для дисциплины «Информационные технологии в строительстве» используются следующие оценочные средства:

Устный опрос:

1. Собеседование (УО-1)

Письменные работы:

1. Творческое задание (ПР-13)

### **Устный опрос**

Устный опрос позволяет оценить знания и кругозор студента, умение логически построить ответ, владение монологической речью и иные коммуникативные навыки.

Обучающая функция состоит в выявлении деталей, которые по какимто причинам оказались недостаточно осмысленными в ходе учебных занятий и при подготовке к зачёту.

Собеседование (УО-1) – средство контроля, организованное как специальная беседа преподавателя с обучающимся на темы, связанные с изучаемой дисциплиной, и рассчитанное на выяснение объема знаний обучающегося по определенному разделу, теме, проблеме и т.п.

Презентация / сообщение (УО-3) – продукт самостоятельной работы обучающегося, представляющий собой публичное выступление по представлению полученных результатов решения определенной учебнопрактической, учебно-исследовательской или научной темы.

### **Письменные работы**

Письменный ответ приучает к точности, лаконичности, связности изложения мысли. Письменная проверка используется во всех видах контроля и осуществляется как в аудиторной, так и во внеаудиторной работе.

Творческое задание (ПР-13) – частично регламентированное задание, имеющее нестандартное решение и позволяющее диагностировать умения, интегрировать знания различных областей, аргументировать собственную точку зрения.

## **Методические рекомендации, определяющие процедуры оценивания результатов освоения дисциплины**

### **Оценочные средства для промежуточной аттестации**

Промежуточная аттестация студентов по дисциплине Информационные технологии в строительстве» проводится в соответствии с локальными

нормативными актами ДВФУ и является обязательной. Форма отчётности по дисциплине – экзамен (1-й, осенний семестр). Экзамен по дисциплине включает ответы на 2 вопроса. Один из вопросов носит общий характер. Он направлен на раскрытие студентом знаний по «сквозным» вопросам и информационному моделированию в строительстве. Второй вопрос касается практической стороны реализации BIM-процессов..

### **Методические указания по сдаче зачета**

Экзамен принимается ведущим преподавателем. При большом количестве групп у одного преподавателя или при большой численности потока по распоряжению заведующего кафедрой (заместителя директора по учебной и воспитательной работе) допускается привлечение в помощь ведущему преподавателю других преподавателей. В первую очередь привлекаются преподаватели, которые проводили лабораторные занятия по дисциплине в группах.

В исключительных случаях, по согласованию с заместителем директора Школы по учебной и воспитательной работе, заведующий кафедрой имеет право принять экзамен в отсутствие ведущего преподавателя.

Форма проведения экзамена (устная, письменная и др.) утверждается на заседании кафедры по согласованию с руководителем в соответствии с рабочей программой дисциплины.

Во время проведения зачета студенты могут пользоваться рабочей программой дисциплины, а также с разрешения преподавателя, проводящего зачет, справочной литературой и другими пособиями (учебниками, учебными пособиями, рекомендованной литературой и т.п.).

Время, предоставляемое студенту на подготовку к ответу на зачете, должно составлять не более 30 минут. По истечении данного времени студент должен быть готов к ответу.

Присутствие на экзамене посторонних лиц (кроме лиц, осуществляющих проверку) без разрешения соответствующих лиц (ректора либо проректора по учебной и воспитательной работе, директора Школы, руководителя ОПОП или заведующего кафедрой), не допускается. Инвалиды и лица с ограниченными возможностями здоровья, не имеющие возможности самостоятельного передвижения, допускаются зачет с сопровождающими.

### **Вопросы к экзамену**

- 1. Что такое информационная модель здания BIM (Building Information Modeling)?
- 2. Какие бывают семейства и для чего они нужны?
- 3. Зачем наружные стены, крыши и перекрытия сформировали по граням формообразующего элемента?
- 4. Что у осей означают значки «3D» и «2D»?
- 5. Как скрыть элемент на виде, показать скрытые элементы и вернуть им видимость?
- 6. Что означает параметр стены «Неприсоединенная высота»?
- 7. Как изменить на сформированном листе размер рамки и форму штампа?
- 8. Как разместить один вид несколько раз на одном листе?
- 9. Как переназначить файл шаблона для новых проектов?
- 10. Какое расширение имеют файлы проекта, шаблона проекта и семейства?
- 11. Зачем назначать слоям стен различные значения их фукции?
- 12. Что такое сердцевина стены?
- 13. Как создать новый материал и назначить его стене?
- 14. Для чего предназначена команда «Разместить деколь»?
- 15. Какую форму может иметь стена, созданная как «Компонент/Модель в контексте»?
- 16. Что дает присоединение перекрытий к стенам командой «Присоединить элементы геометрии»?
- 17. Как изменить толщину слоев в многослойной стене на определенном участке по высоте?
- 18. Что такое рабочая плоскость и как ее переназначить?
- 19. Откуда загружаются в проект необходимые дополнительные семейства?
- 20. Как импортировать системное семейство стены в проект из другого проекта?
- 21. Что такое BIM-технологии?.
- 22. Что такое параметрическое моделирование?
- 23. Какие параметры влияют на геометрию объекта?
- 24. Приведите примеры параметров, существенных для проекта, но не меняющих геометрию здания.
- 25. Интерфейс и начало работы. Создание проекта. Создание структуры проекта.
- 26. Понятие об AEC объектах
- 27. Интеграция с AutoCAD.
- 28. Новый рисунок
- 29. Шаблоны
- 30. Использование библиотек архитектурных элементов и оформления чертежей.
- 31. AD-стили. Управление изображением.
- 32. Создание и редактирование стен.
- 33. Управление подчисткой соединений стен.
- 34. Стили стен. Изменение свойств стиля стен.
- 35. Нанесение размеров стен.
- 36. Создание сложных стен
- 37. Создание и редактирование стилей торцов.
- 38. Создание и редактирование проемов.

### **Критерии выставления оценки студенту на экзамене по дисциплине «Информационные технологии в строительстве»**

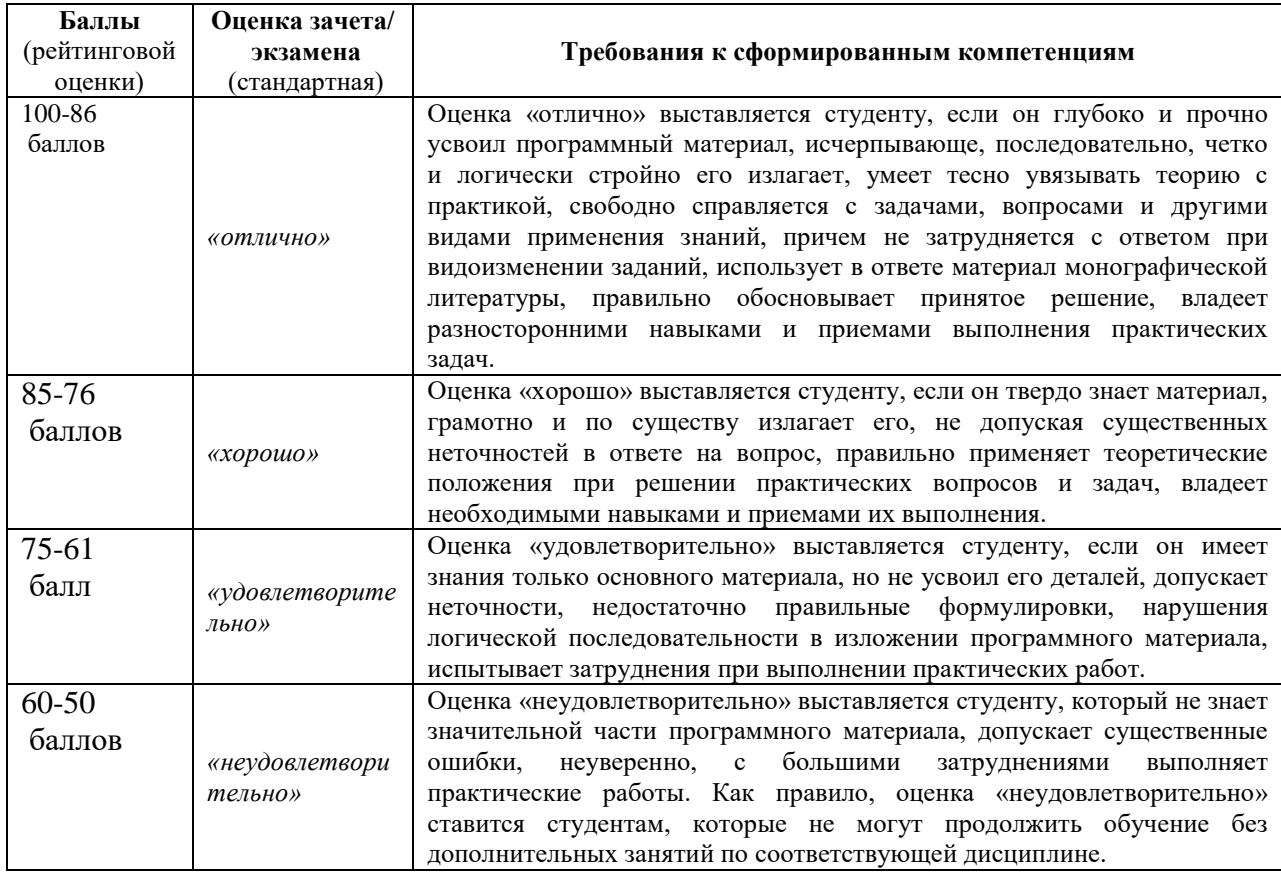

### **Оценочные средства для текущей аттестации**

Текущая аттестация студентов по дисциплине проводится в соответствии с локальными нормативными актами ДВФУ и является обязательной.

Текущая аттестация проводится в форме контрольных мероприятий (собеседования, презентации, эссе, лабораторных работ, контрольнорасчетных работ, творческого задания) по оцениванию фактических результатов обучения студентов и осуществляется ведущим преподавателем.

Объектами оценивания выступают:

− учебная дисциплина (активность на занятиях, своевременность выполнения различных видов заданий, посещаемость всех видов занятий по аттестуемой дисциплине);

− степень усвоения теоретических знаний;

− уровень овладения практическими умениями и навыками по всем видам учебной работы;

− результаты самостоятельной работы.

Составляется календарный план контрольных мероприятий по дисциплине. Оценка посещаемости, активности обучающихся на занятиях, своевременность выполнения различных видов заданий ведётся на основе

### **Вопросы для собеседования / устного опроса**

## **Раздел 1.**

- 1. Что такое информационная модель здания BIM (Building Information Modeling)?
- 2. Какие бывают семейства и для чего они нужны?
- 3. Зачем наружные стены, крыши и перекрытия сформировали по граням формообразующего элемента?
- 4. Что у осей означают значки «3D» и «2D»?
- 5. Как скрыть элемент на виде, показать скрытые элементы и вернуть им видимость?
- 6. Что означает параметр стены «Неприсоединенная высота»?
- 7. Как изменить на сформированном листе размер рамки и форму штампа?
- 8. Как разместить один вид несколько раз на одном листе?
- 9. Как переназначить файл шаблона для новых проектов?
- 10.Какое расширение имеют файлы проекта, шаблона проекта и семейства?

## **Раздел 2.**

- 1. Приведите примеры параметров, существенных для проекта, но не меняющих геометрию здания.
- 2. Интерфейс и начало работы. Создание проекта. Создание структуры проекта.
- 3. Понятие об AEC объектах
- 4. Интеграция с AutoCAD.
- 5. Новый рисунок
- 6. Шаблоны
- 7. Использование библиотек архитектурных элементов и оформления чертежей.
- 8. AD-стили. Управление изображением.
- 9. Создание и редактирование стен.

## **Раздел 3.**

- 1. Понятие информационной безопасности.
- 2. Корпоративная и личная информационная безопасность.
- 3. Персональные данные (перечень, обработка, хранение)
- 4. Экспертные системы в строительстве (назначение, требования).
- 5. Базы данных в строительной отрасли (назначение, требования).
- 6. Требования к информационной модели согласно нормативнотехническим документам
- 7. Состав и формат документов, составляющих информационную модель

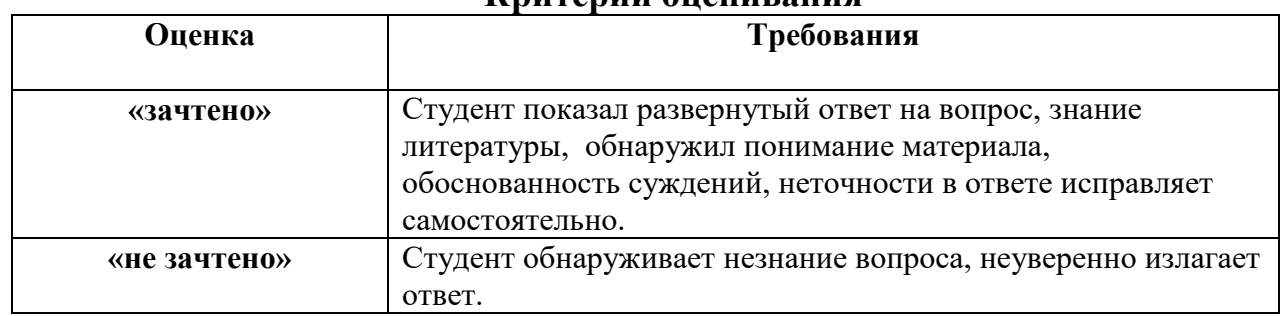

#### **Критерии оценивания**

### **Тематика практических работ**

1. Создание информационной модели здания по предлагаемым планам.

2. Получение проектной документации согласно нормативной литературе.

- 3. Дополнение информационной модели инженерными сетями.
- 4. Создание семейств для наполнения информационной модели.

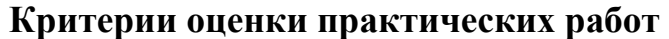

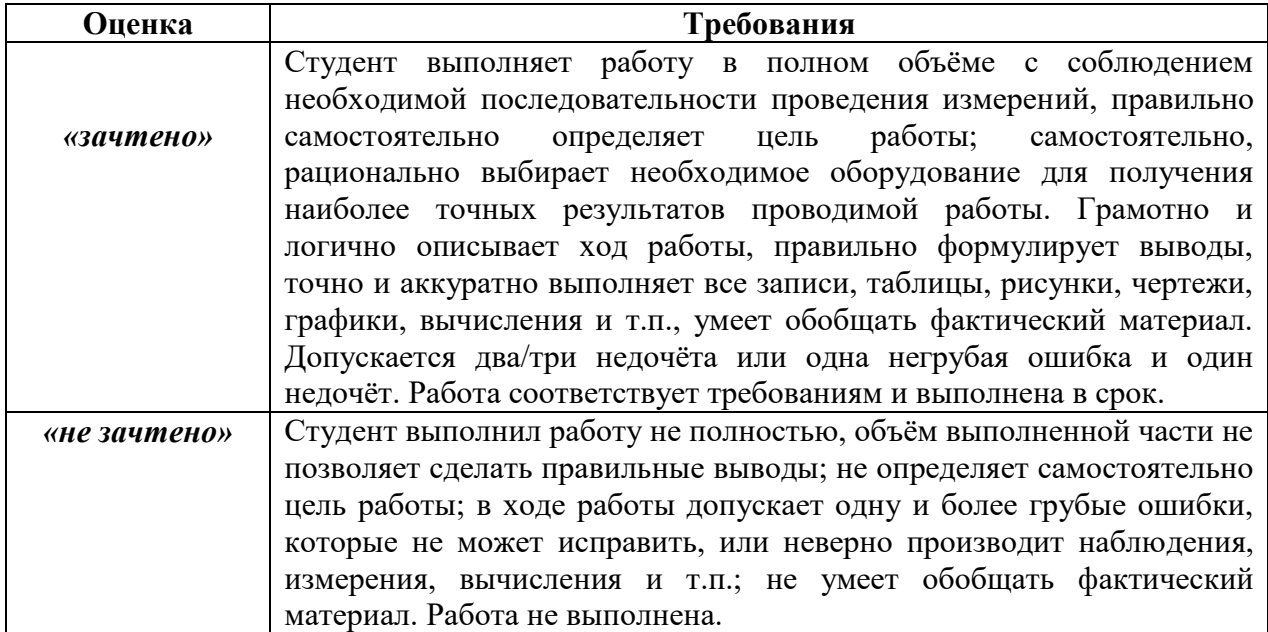

### **Творческие задания**

1. Создание информационной модели здания по предлагаемым планам.

2. Получение проектной документации согласно нормативной литературе.

3. Дополнение информационной модели инженерными сетями.

4. Создание семейств для наполнения информационной модели.

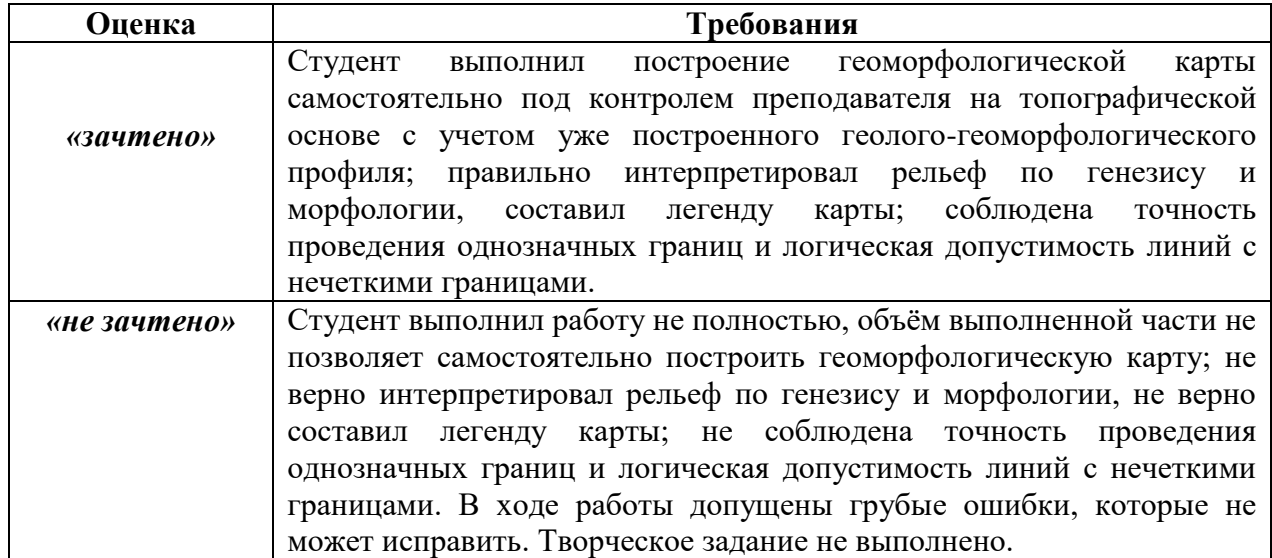

### **Критерии оценки творческого задания**